## **Reference List**

- [1] Public Utilities Commission of Sri Lanka, "Net Metering Development in Sri Lanka," 2015.
- [2] CEB, "CEB Statistical Digest," 2016. .
- [3] S. V. S. Kumary, V. A. Aman, M. Than, G. M. Shafiullah, and A. Stojcevski, "Modelling and Power quality analysis of a Grid-connected Solar PV System," no. October, pp. 5–10, 2014.
- [4] Mathworks, "Single-Phase, 240 Vrms, 3500 W Transformerless Grid-Connected PV Array," *Matlab R2017b Documentation*. [Online]. Available: https://www.mathworks.com/help/physmod/sps/examples/single-phase-240 vrms-3500-w-transformerless-grid-connected-pv-array.html.
- [5] L. Ma *et al.*, "Leakage Current Analysis of Single-phase Transformer-less Grid -connected PV Inverters," in *IECON*, 2015, pp. 887–892.
- [6] T. Kheng, S. Freddy, N. A. Rahim, W. Hew, and H. S. Che, "Comparison and Analysis of Single-Phase Transformerless Grid-connected PV Inverters," vol. 29, no. 10, p. 8993, 2014.
- [7] V. Salas, E. Olías, M. Alonso, F. Chenlo, and A. Barrado, "DC current injection into the network from PV grid inverters," *Conf. Rec. 2006 IEEE 4th World Conf. Photovolt. Energy Conversion, WCPEC-4*, vol. 2, no. June, pp. 2371–2374, 2007.
- [8] B. Liu, Y. Zha, T. Zhang, and S. Chen, "Solid state transformer application to grid connected photovoltaic inverters," *2016 Int. Conf. Smart Grid Clean Energy Technol. ICSGCE 2016*, pp. 248–251, 2017.
- [9] N. C. Foureaux, L. Adolpho, S. M. Silva, J. A. D. S. Brito, and B. D. J. Cardoso Filho, "Application of solid state transformers in utility scale solar power plants," *2014 IEEE 40th Photovolt. Spec. Conf. PVSC 2014*, vol. 2, pp. 3695–3700, 2014.
- [10] S. Falcones, X. Mao, and R. Ayyanar, "Topology comparison for solid state

transformer implementation," *IEEE PES Gen. Meet. PES 2010*, pp. 1–8, 2010.

- [11] A. Q. Huang and R. Burgos, "Review of Solid-State Transformer Technologies and Their Application in Power Distribution Systems," *IEEE J. Emerg. Sel. Top. Power Electron.*, vol. 1, no. 3, pp. 186–198, 2013.
- [12] R. W. a a De Doncker, D. M. Divan, and M. H. Kheraluwala, "A three-phase soft-switched high-power-density DC/DC converter for high-power applications," *IEEE Trans. Ind. Appl.*, vol. 27, no. 1 pt 1, pp. 63–73, 1991.
- [13] D. Segaran, D. G. Holmes, and B. P. McGrath, "Enhanced load step response for a bidirectional DCDC converter," *IEEE Trans. Power Electron.*, vol. 28, no. 1, pp. 371–379, 2013.
- [14] S. Poshtkouhi *et al.*, "A dual-active-bridge based bi-directional micro-inverter with integrated short-term Li-Ion ultra-capacitor storage and active power smoothing for modular PV systems," *2014 IEEE Appl. Power Electron. Conf. Expo. - APEC 2014*, pp. 643–649, 2014.
- [15] H. Tao, A. Kotsopoulos, J. L. Duarte, and M. A. M. Hendrix, "A soft-switched three-port bidirectional converter for fuel cell and supercapacitor applications," *PESC Rec. - IEEE Annu. Power Electron. Spec. Conf.*, vol. 2005, no. 1, pp. 2487–2493, 2005.
- [16] S. Falcones, R. Ayyanar, and X. Mao, "A DC-DC Multiport-converter-based solid-state transformer integrating distributed generation and storage," *IEEE Trans. Power Electron.*, vol. 28, no. 5, pp. 2192–2203, 2013.
- [17] N. A. Rahim, K. Chaniago, and J. Selvaraj, "Single-phase seven-level gridconnected inverter for photovoltaic system," *IEEE Trans. Ind. Electron.*, vol. 58, no. 6, pp. 2435–2443, 2011.
- [18] F. A. Ramírez and M. A. Arjona, "A Space Vector Modulation Algorithm for a Grid-Connected Single-Phase Seven Level Inverter," pp. 2–7.
- [19] H. Dehbonei, C. V. Nayar, and L. Borle, "A novel modulation technique for a single phase H-bridge inverter," *Int. J. Electron.*, vol. 91, no. 1, pp. 41–55,

2004.

- [20] Mitsubishi Electric, "PV-UD185MF5 185Wp Datasheet." [Online]. Available: https://www.mitsubishielectricsolar.com/images/uploads/documents/specs/UD 5 spec sheet 185W.pdf.
- [21] S. M. Ferdous, M. A. Mohammad, F. Nasrullah, A. M. Saleque, and A. Z. M. S. Muttalib, "Design and simulation of an open voltage algorithm based maximum power point tracker for battery charging PV system," *2012 7th Int. Conf. Electr. Comput. Eng.*, no. 2, pp. 908–911, 2012.
- [22] B. O. Kang and J. H. Park, "Kalman filter MPPT method for a solar inverter," *2011 IEEE Power Energy Conf. Illinois, PECI 2011*, 2011.
- [23] T. Esram and P. L. Chapman, "Comparison of Photovoltaic Array Maximum Power Point Tracking Techniques," *IEEE Trans. Energy Convers.*, vol. 22, no. 2, pp. 439–449, 2007.
- [24] Research and Development branch of CEB, "Study on Harmonics Generation by Grid Connected PV Inverters," 2015.
- [25] IEEE Power and Energy Society, "IEEE Recommended Practice and Requirements for Harmonic Control in Electric Power Systems," 2014.
- [26] Transmission Division of Ceylon Electricity Board, "Grid Code," 2015.
- [27] IEEE Standards Coordinating Committee 21, "IEEE Guide for Conducting Distribution Impact Studies for Distributed Resource Interconnection," 2013.
- [28] Resource Management Associates (RMA) Pvt Ltd and GEO-NET Umweltconsulting GmbH of Germany, "Technical Assistance Consultant's Report on Sri Lanka Clean Energy and Network Efficiency Improvement Project(Wind and Solar Resource Assessment)," 2013.
- [29] A. Algaddafi, K. Elnaddab, A. Al, and A. N. Esgiar, "Comparing the Performance of Bipolar and Unipolar Switching Frequency to Drive DC-AC Inverter," 2016.
- [30] U. A. Miranda, M. Aredes, and L. G. B. Rolim, "A DQ synchronous reference frame control for single-phase converters," *PESC Rec. - IEEE Annu. Power Electron. Spec. Conf.*, vol. 2005, pp. 1377–1381, 2005.
- [31] J. F. Sultani, J. A. Gow, and E. Tez, "Modelling, Design and Implementation of D-Q Control in Single-Phase Grid-Connected Inverters for Photovoltaic Systems Used in Domestic Dwellings," DE MONTFORT UNIVERSITY 2013, 2013.
- [32] G. Franceschini, E. Lorenzani, C. Tassoni, and A. Bellini, "Synchronous reference frame grid current control for single-phase photovoltaic converters," *Conf. Rec. - IAS Annu. Meet. (IEEE Ind. Appl. Soc.*, pp. 1–7, 2008.
- [33] B. Crowhurst, E. F. El-Saadany, L. El Chaar, and L. A. Lamont, "Single-phase grid-tie inverter control using DQ transform for active and reactive load power compensation," *PECon2010 - 2010 IEEE Int. Conf. Power Energy*, pp. 489– 494, 2010.
- [34] C. Transmission Planning Branch, "Transmission System Expansion Plan 2017-2020," 2017.
- [35] Teshmont Consultants LP, "Transformer Modelling Guide," 2014.
- [36] K. H. Ahmed, S. J. Finney, and B. W. Williams, "Passive filter design for three-phase inverter interfacing in distributed generation," *5th Int. Conf. Compat. Power Electron. CPE 2007*, vol. XIII, no. 2, pp. 49–58, 2007.
- [37] A. Reznik, M. G. Simoes, A. Al-Durra, and S. M. Muyeen, "LCL filter design and performance analysis for small wind turbine systems," *2012 IEEE Power Electron. Mach. Wind Appl.*, pp. 1–7, 2012.
- [38] Manish Bhardwaj and B. Subharmanya., "PV Inverter Design Using Solar Explorer Kit," 2013.
- [39] K. George, "Design and Control of a Bidirectional Dual Active Bridge DC-DC Converter to Interface Solar , Battery Storage , and Grid-Tied Inverters," 2015.
- [40] M. H. Kheraluwala, D. W. Novotny, and D. M. Divan, "Design considerations" for high power high frequency transformers," *21st Annual IEEE Conference on Power Electronics Specialists*. pp. 734–742, 1990.
- [41] G. Waltrich, J. L. Duarte, M. A. M. Hendrix, and J. J. H. Paulides, "Three-port bi-directional converter for electric vehicles : focus on high-frequency coaxial transformer Three-Port Bi-directional Converter for Electric Vehicles : Focus on High-Frequency Coaxial Transformer," no. March, pp. 25–28, 2010.
- [42] S. Inoue and H. Akagi, "A bidirectional isolated dc-dc converter as a core circuit of the next-generation medium-voltage power conversion system," *IEEE Trans. Power Electron.*, vol. 22, no. 2, pp. 535–542, 2007.
- [43] P. Systems, "Design of a Three-port Solid State Transformer for High Power applications Guirguis Zaki Guirguis Abdelmessih," 2015.
- [44] D. S. Segaran, "Dynamic Modelling and Control of Dual Active Bridge Converters for Smart Grid Applications," 2013.
- [45] D. Segaran, B. P. McGrath, and D. G. Holmes, "Adaptive dynamic control of a bi-directional DC-DC converter," *2010 IEEE Energy Convers. Congr. Expo.*, pp. 1442–1449, 2010.
- [46] C. Zhao, S. D. Round, and J. W. Kolar, "An isolated three-port bidirectional dc-dc converter with decoupled power flow management," *IEEE Trans. Power Electron.*, vol. 23, no. 5, pp. 2443–2453, 2008.
- [47] S. Uddin, H. Shareef, A. Mohamed, and M. A. Hannan, "An analysis of harmonics from LED lamps," *2012 IEEE Int. Power Eng. Optim. Conf. PEOCO 2012 - Conf. Proc.*, pp. 182–186, 2012.

# **Appendix A: PV array datasheet**

## YL 280 P-35b / 1970x990 SERIES

### ELECTRICAL PARAMETERS

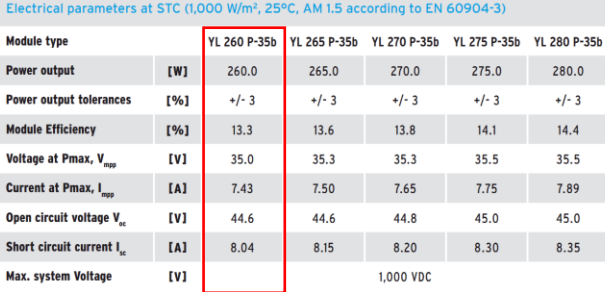

#### Parameters of the thermal characteristics

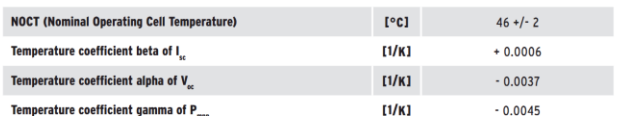

### **MECHANICAL PARAMETERS**

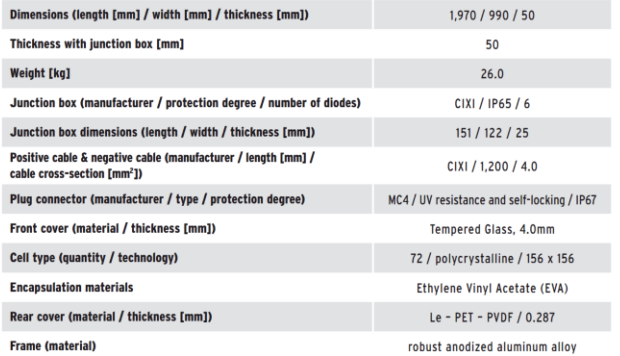

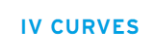

## current<br>[A] voltage<br>[V]  $-600W/m^2$ <br>-400W/m<sup>2</sup> - 200W/m<sup>2</sup>  $-1000W/m^2$ <br>-800W/m<sup>2</sup> 990 mm  $50 \text{ nm}$ 946 mm  $\overline{\phantom{0}}$ 1,200 mm Ground holes<br>2-ø6 mm  $650$  mm<br>1,310 mm<br>1,970 mm ,970 mm Mounting slots<br>4-6.5x8 mm Drainage holes<br>8-ø4 mm  $12 \text{ mm}$  $\Box$ <u>e ji ji ji</u>

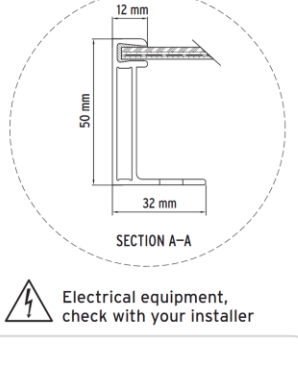

DS-YL280P-35b-EU-EN-200908-A153-v01

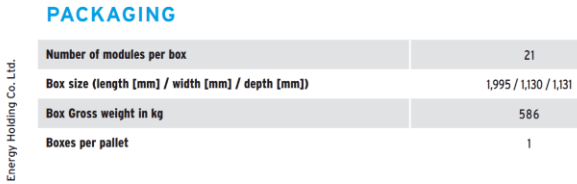

\* The data does not refer to a single module and they are not part of the offer,<br>they serve for comparison only to different module types.

Yingli Green Yingli Green Energy Holding Co. Ltd. Subject to modifications and errors commerce@yinglisolar.com 0086 - (0)312 - 8929802

**YGUI SG** AR  $\sigma$ Power Your Life

www.yinglisolar.com

**OPERATING CONDITIONS** Operating temperature [°C] Max. wind load / Max. snow load [Pa]

 $-40$  to  $+85$ 

 $2.4K / 5.4K$ 

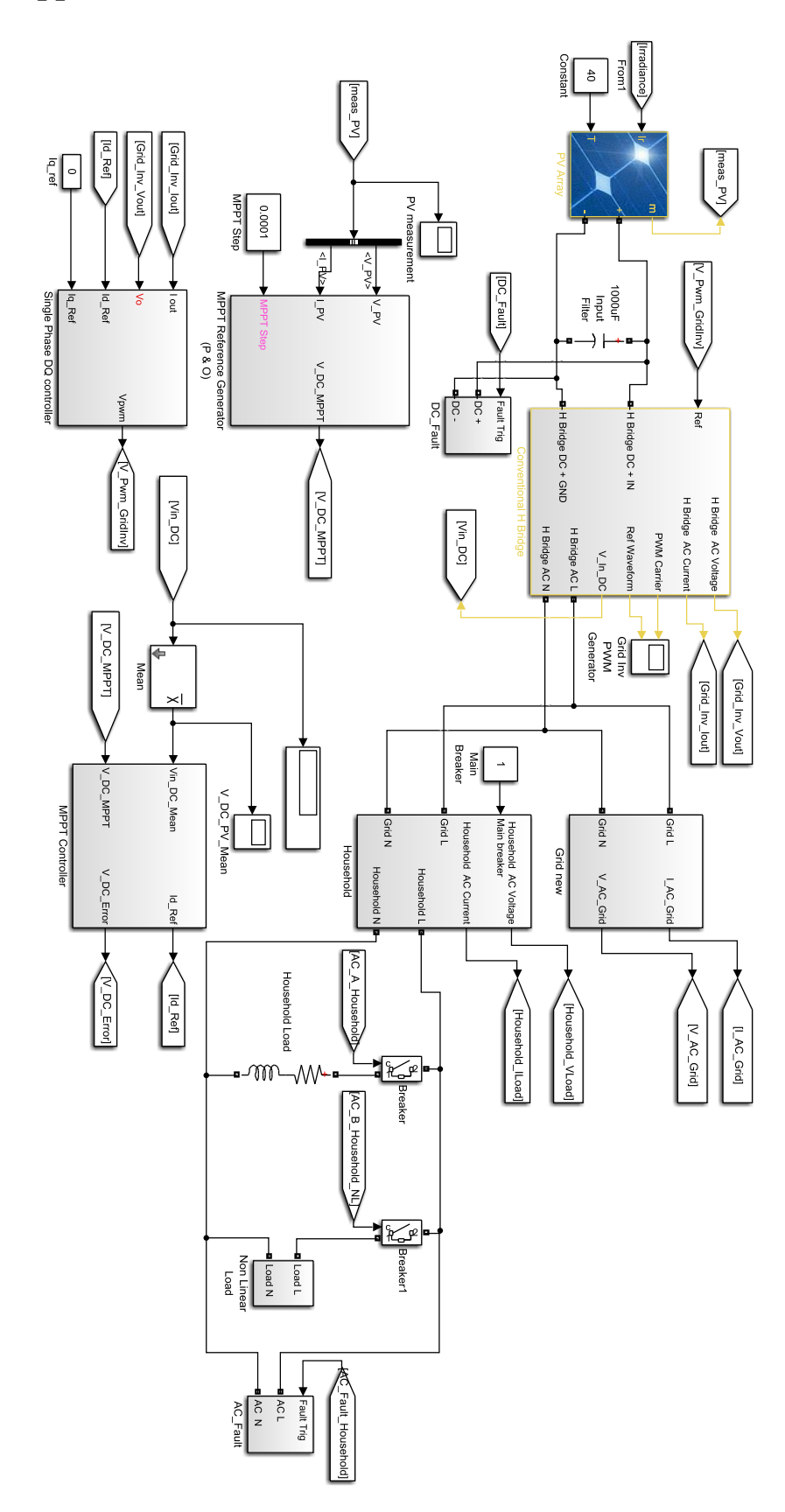

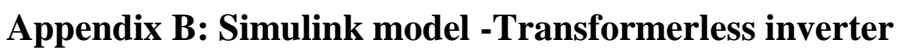

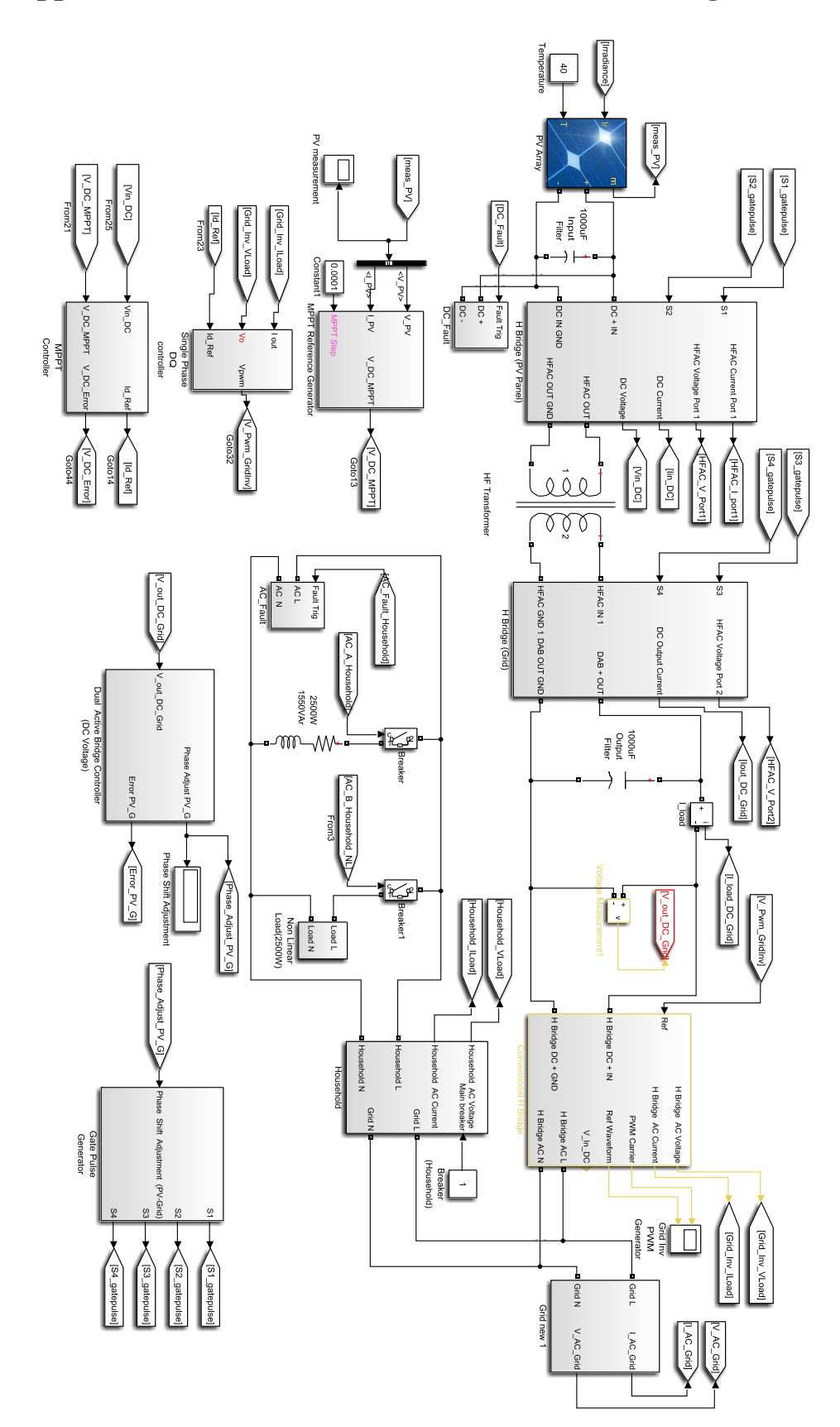

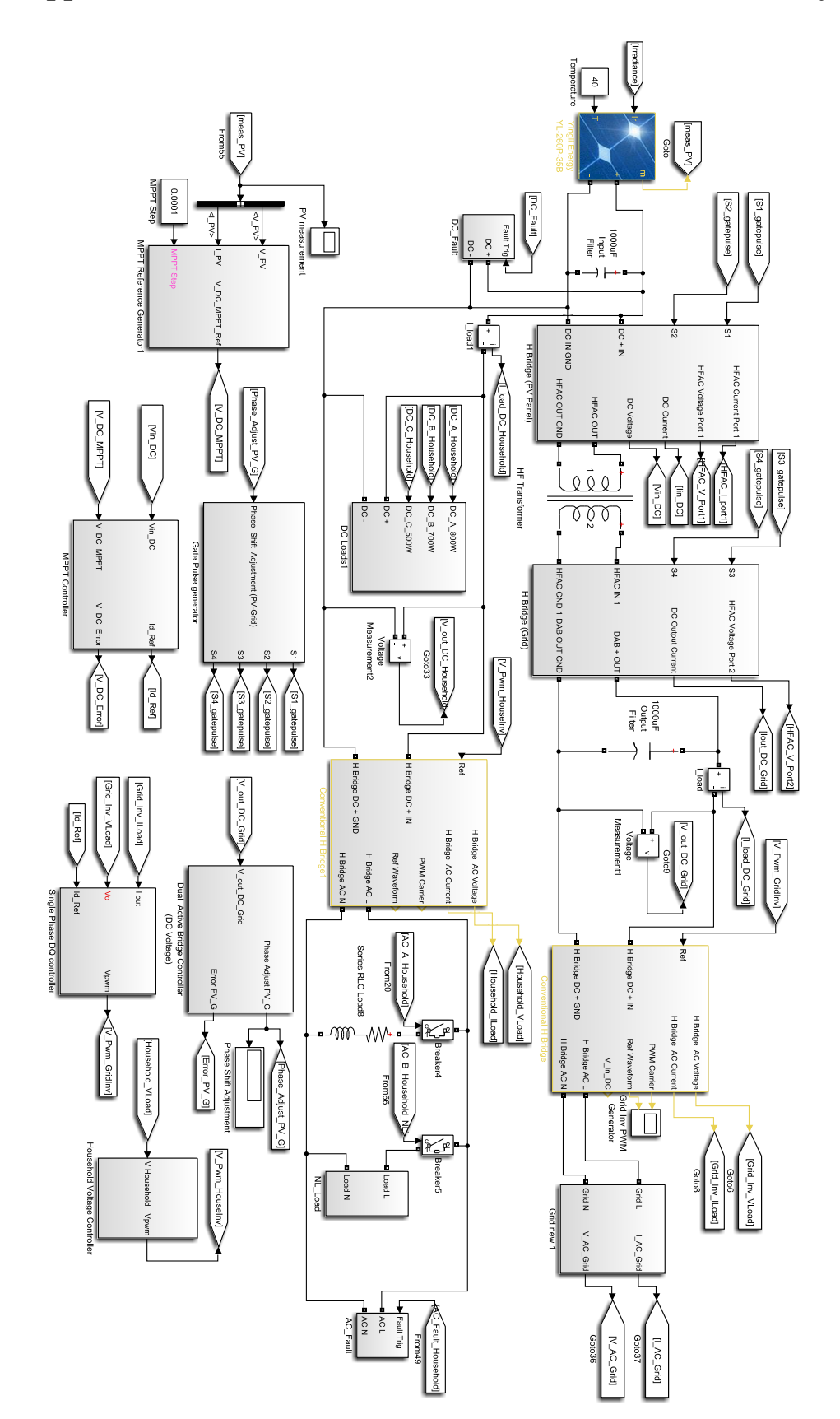

**Appendix D: Simulink model-DAB inverter (load at PV array side)**

## **Appendix E: MATLAB code for the mathematical model of the TAB**

```
clear all
clc
syms n t
syms V h % comment out when plotting household side voltage
%no of Fourier terms
N=30:
%winding resistances
R pv=10e-3;
R^-h=10e-3;
R_g=10e-3;
%leakage inductances
f=20000;L_pv=25e-6;
L h=25e-6;
L_{\text{g}}=25e-6;%phase shifts
delta pv=30;
delta_g=60;delta<sup>-h=70;</sup>
RL q=10;
RL h=10;
C q=1e-3;
C h=1e-3;
V pv=420;% V h=350; %uncomment when plotting currents
V g=350;%Hz to rad/s
Ws=2*pi*f;%W = (2*n+1)*Ws;%delta pi transformation
Zpvh=((R_pv+j*Ws*L_pv)*(R_h+j*Ws*L_h)+(R_pv+j*Ws*L_pv)*(R_g+j*Ws*L_g
) + (R_h+j*Ws*L_h) * (R_g+j*Ws*L_g)) / (R_g+j*Ws*L_g);
Zpvg=(Rpv+j*Ws*Lpv)*(Rh+j*Ws*Lh)+(Rpv+j*Ws*Lpv)*(Rg+j*Ws*Lg)) + (R_h+j*Ws*L_h) * (R_g+j*Ws*L_g))/(R_h+j*Ws*L_h);
Zgh=(R\overline{p}v+j*\overline{W}s*L\overline{p}v)*(R\overline{h}+j*\overline{W}s*L\overline{h})+(R\overline{p}v+j*\overline{W}s*L\overline{p}v)*(R\overline{q}+j*\overline{W}s*L\overline{q})+(R_h+\overline{\text{w}}s*\text{L}_h)*(R_g+\overline{\text{w}}s*\text{L}_g))/(R_pv+\overline{\text{w}}s*\text{L}_gv);
```
Rpvh=real(Zpvh);

```
Rpvg=real(Zpvg);
Rgh=real(Zgh);
```
Lpvh=imag(Zpvh)/Ws; Lpvg=imag(Zpvg)/Ws;  $Lgh=imag(Zgh)/Ws;$ 

%deg to rad transformation

```
d pv=delta pv*pi/180;
d_h=delta_h*pi/180;
d q=delta q*pi/180;
```
%mathermatical model

```
Zn pvh=(sqrt(Rpvh^2+((2*n+1)*Ws*Lpvh)^2));
Psin pvh=(atan(((2*n+1)*Ws*Lpvh)/Rpvh);
Zn q\overline{h}=(sqrt(Rgh^2+((2*n+1)*Ws*Lgh)^2));
Psin gh=(atan((2*n+1)*Ws*Lgh)/Rgh));
Zn pvq=(sqrt(Rpvq^2+((2*n+1)*Ws*Lpvq)^2));Psin pvg=(atan(((2*n+1)*Ws*Lpvq)/Rpvg));
```
IL pvh tot=( $(1/(2*n+1))*$ ((((V\_pv)/Zn\_pvh)\*sin( $(2*n+1)*(Ws*t-dpy)-$ Psin\_pvh))-(((V\_h)/(Zn\_pvh))\*sin((2\*n+1)\*(Ws\*t-d\_h)-Psin\_pvh))); IL pvh= $(4/pi)*symsum(IL pvh tot, n, 0, N);$ 

```
IL pvg tot=((1/(2*n+1))*((((V pv)/Zn pvg)*sin((2*n+1)*(Ws*t-d pv)-
Psin p\overline{v}g))-(((V_g)/(Zn_pvg))*sin((2*n+1)*(Ws*t-d_g)-Psin_pvg))));
IL \overline{pvg}=(4/pi)*s\overline{y}msum(I\overline{L}pvg tot, n, 0, N);
```
IL gh tot = -  $((1/(2*n+1))*((((V h)/Zn_gh)*sin((2*n+1)*(Ws*t-d_h)-$ Psin gh))-(((V g)/(Zn gh))\*sin((2\*n+1)\*(Ws\*t-d g)-Psin gh)))); IL  $g\overline{h}=(4/pi)*symsum(ILgh tot, n, 0, N);$ 

%transformer output and input currents

```
IL_pv=(IL_pvq+IL_pvh);
IL h = (IL\overrightarrow{pv}h + IL\overrightarrow{gh});IL_q=(ILpvq-ILqh);
```
IL pv sW tot= $(1/(2*n+1))*sin((2*n+1)*(Ws*t-dpy));$ IL pv  $sW=(4/pi)*symsum(IL pv sW tot, n, 0, N);$ 

IL h sW tot= $(1/(2*n+1))*sin((2*n+1)*(Ws*t-d h));$ IL\_h\_sW=(4/pi)\*symsum(IL\_h\_sW\_tot, n, 0, N);

```
IL \alpha sW tot=(1/(2*n+1))*sin((2*n+1)*(Ws*t-d \alpha));
IL g sW=(4/pi)*symsum(IL g sW tot, n, 0, N);
```
%converter output and input currents

```
IL pv_out=IL_pv_sW*IL_pv;
```

```
IL h out=IL h sW*IL h;
IL g out=IL g sW*IL g;
I h simp tot=(1/(2*n+1)^2)*(Vpv*cos((2*n+1)*(dpv-\overline{d \; h}+Psin pvh)/(Zn pvh))-
(V_h * ((cos(Psin pvh))/(Zn pvh)) + ((cos(Psin qh))/(Zn qh))) + (V q * cos((\overline{2} * n+1) * (d q-d h) + Psin gh)/(Zn gh)));
I_h_simp=(8/(pi^2))*symsum(I_h_simp_tot, n, 0, N);
I_q_simp_tot=(1/(2*n+1)^2)*(Vpv*cos((2*n+1)*(dpv-\frac{1}{d}g)+Psin pvg)/(Zn pvg))-
(\nabla q*(((\cos(Psin p\bar{v}q))/(2n-p\bar{v}q))+((\cos(Psin qh))/(2n_qh))))+(V~h*cos(\overline{2} \cdot n+1) \cdot (d \ h-d \ q) + P \sin \ qh) / (Zn \ qh));
I_g_simp=(8/(pi^2))*symsum(I_g_simp_tot, n, 0, N);
% fplot(IL_pv,[0,0.0002]) %uncomment to plot currents
% hold all
\frac{8}{6}%household side and grid side voltages
V h c = -((V_h)/(RL_h*C_h))+(1/C_h)*IL_h out; \& comment out
when plotting currents
V_h_csimplfd = -((V_h)/(RL_h*C_h))+(1/C_h)*I_h simp; %comment
out when plotting currents
% 
% V g c = -((V g)/(RL g*C g))+(1/C g)*IL g out;
% V g csimplfd = -((V-g)/(RLg*C g))+(1/Cg)*I g simp;\mathbf{Q}\mathbf{Q}opts = odeset('MaxStep',50e-8);
F = \text{math}(\text{V} \text{h} c, 'vars', {'t', 'V h'});[t, V h] = ode113(F, [\overline{0} \ \overline{0}.2], 0, opts);plot(t,V_h)
```

```
hold all
```
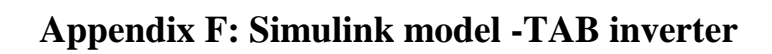

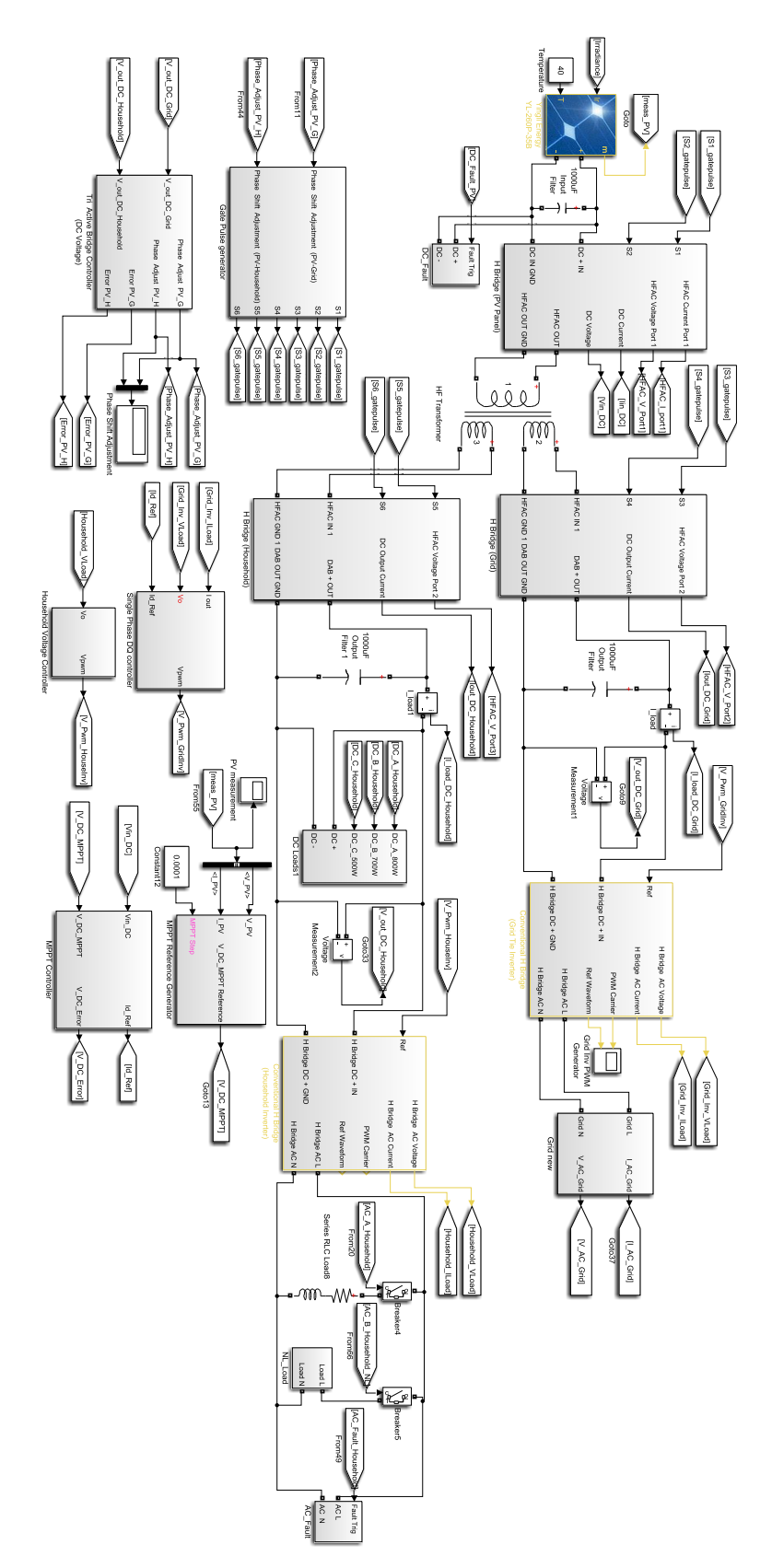